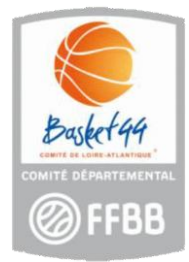

## **Guide pratique des Opérations Basket Ecole (OBE) en Loire Atlantique**

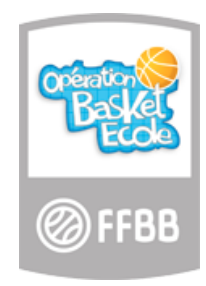

# **Richesse pédagogique, partenariats, accompagnement**

Qu'est-ce que l'Opération Basket École ?

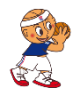

#### **Des textes de références :**

Convention Ministère de l'Eduction Nationale / FFBB / (25 mai 2010) Convention USEP/UGSEL/FFBB spécifique à l'Opération Basket Ecole (5 décembre 2012) Note Officielle du Ministère de l'Education Nationale (19 décembre 2013)

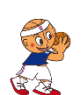

#### **Des documents pédagogiques :**

Pour le cycle 1 et 2 : Babyball, avec ses histoires et ses fiches pédagogiques. Pour le cycle 3 : un module d'apprentissage avec des fiches de séances et des vidéos illustratives. Des fiches transdisciplinaires pour aller plus loin encore.

Une aide, un accompagnement, des interventions agréées (l'inscription en ligne permet de prévenir le réseau UGSEL/USEP, le club voisin, le comité de basket de votre département et la FFBB).

**B** Des dotations en matériel : ballons, diplômes/passeports, posters.

### Comment s'inscrire à l'Opération Basket École ?

L'enseignant inscrit sa classe à partir de **www.basketecole.com**

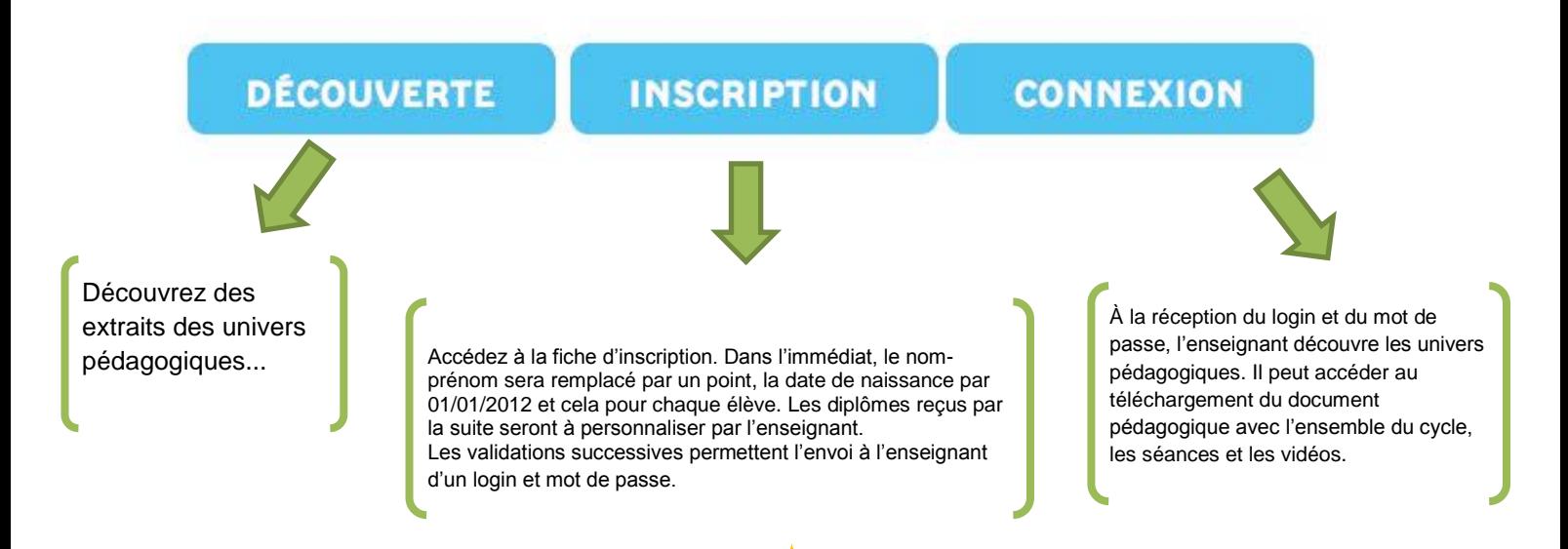

**Un accompagnement pour concevoir et mettre en oeuvre vos projets Basket dans votre école !**

**Inscrivez votre classe, en ligne, en quelques minutes, et téléchargez** gratuitement **le document pédagogique.**

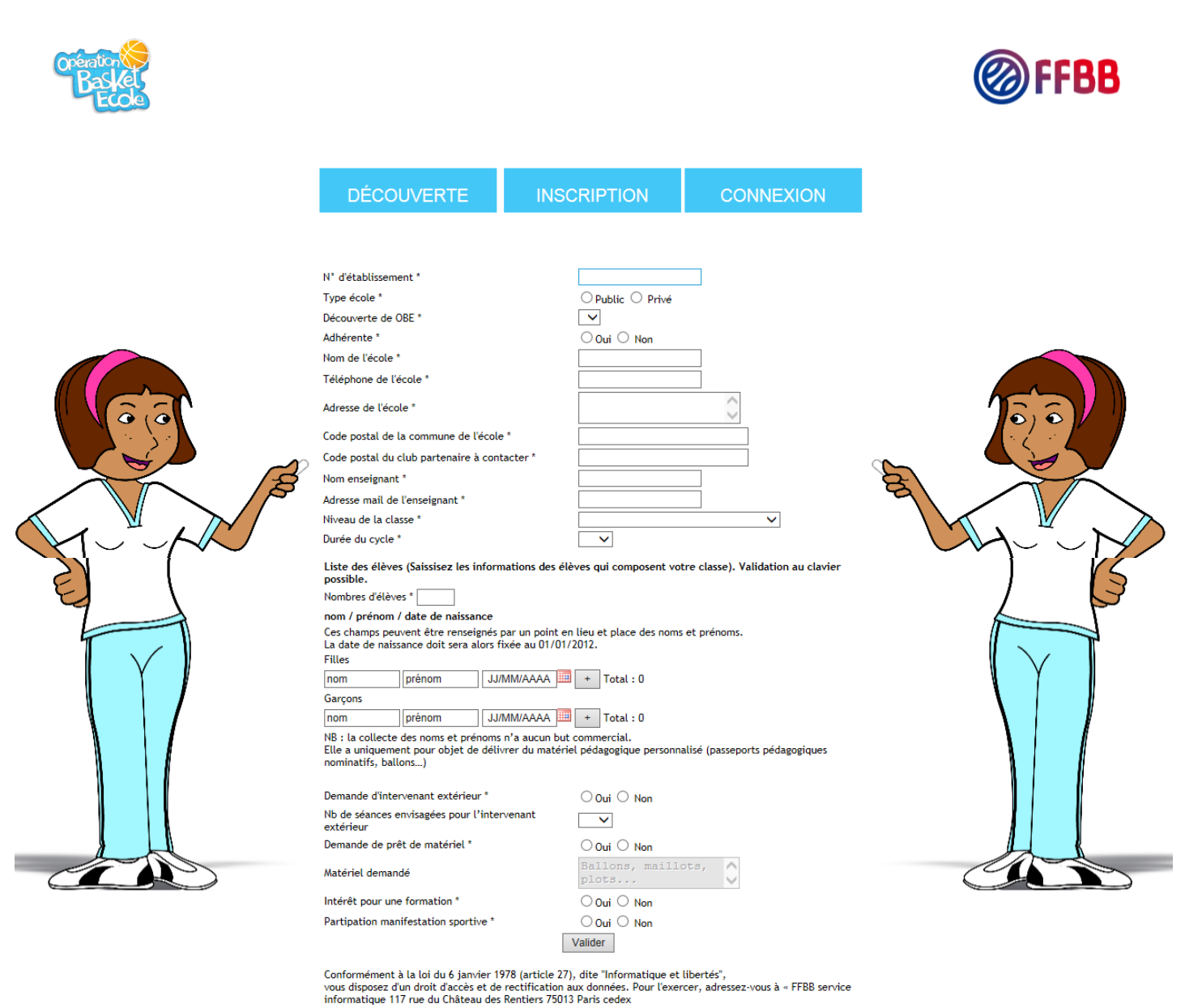

**CONDITIONS D'UTILISATION DU SITE** 

**OPÉRATION BASKET ECOLE FACILITÉ, SIMPLICITÉ, RICHESSE PÉDAGOGIQUE...**